حرانشاء جدول باستخدام المعالج

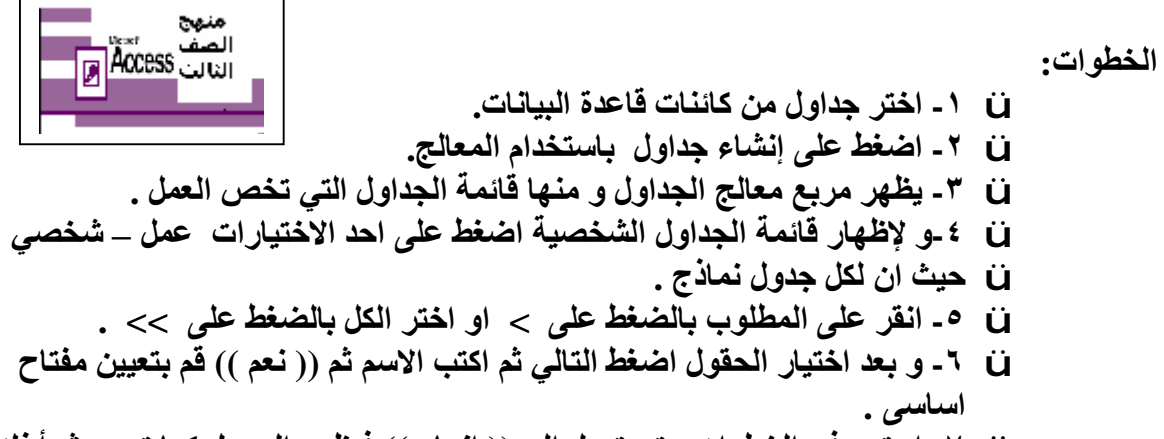

ü **-٧ استمر فى الخطوات حتى تصل إلى (( إنھاء )) فیظھر الجدول كما تریده ثم أغلق**

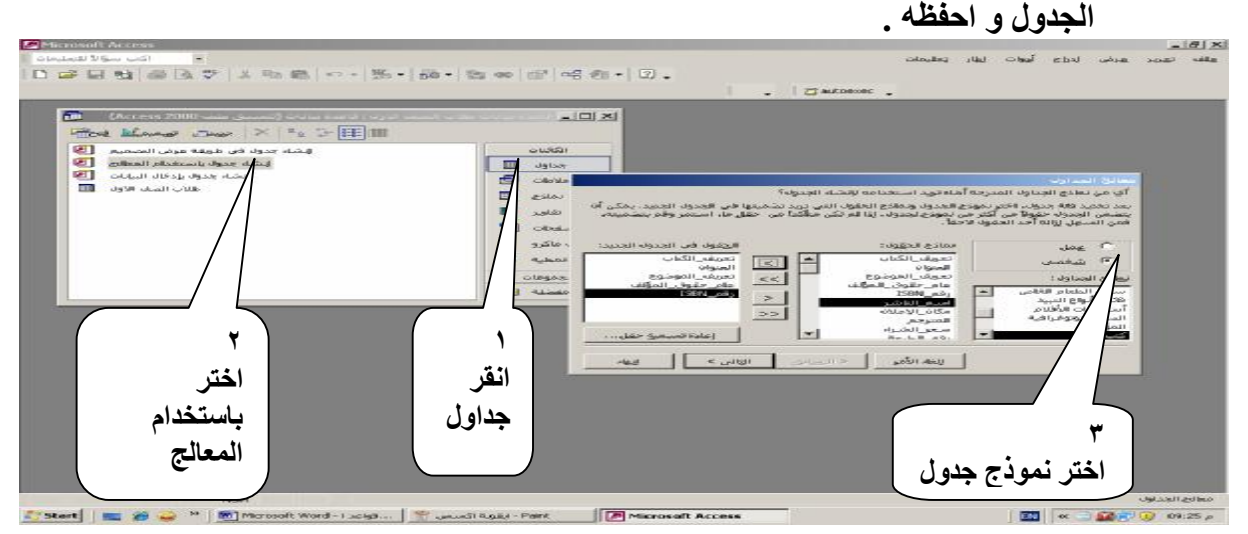

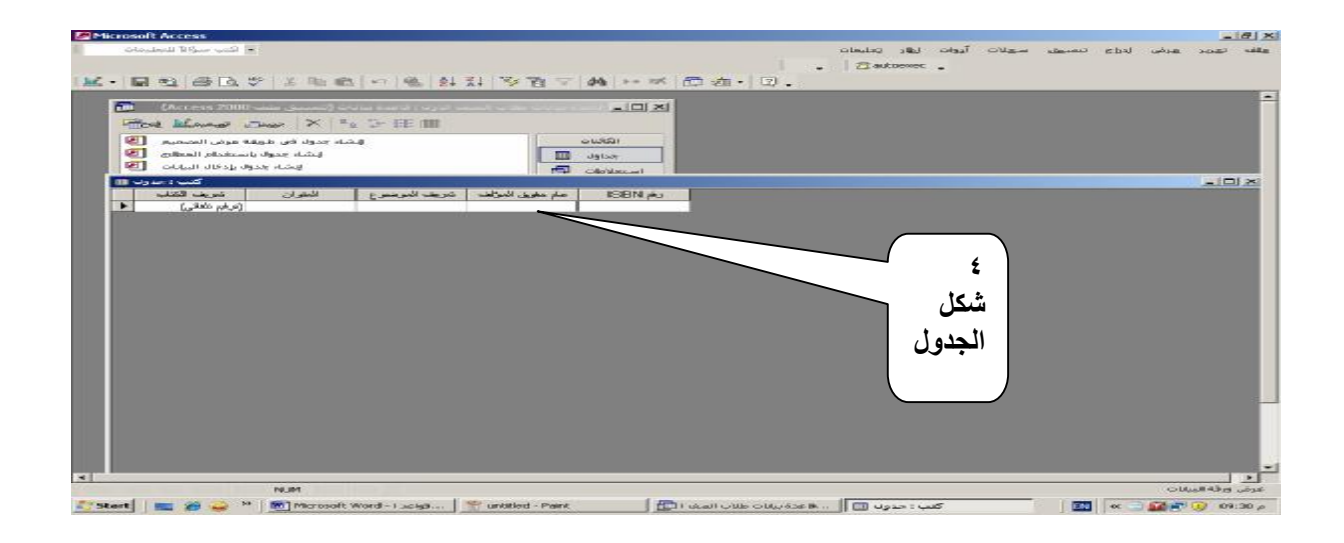

من إعداد / ناصر حسن إسماعيل \_ مدرس الالكترونيات و الكمبيوتر العلمي